**สารบาญ**

หน้า กิตติกรรมประกาศ ค บทคัดยอภาษาไทย ง บทคัดยอภาษาอังกฤษ ฉ สารบาญตาราง ญ สารบาญภาพ ฎ บทที่ 1 บทนำ ี่ 1 บทนำ 1 บทนำ 1 บทนำ 1 บา 1.1 หลักการและเหตุผล 1 1.2 วัตถุประสงคของการศึกษา 1  $\frac{1.3}{200}$  วิธีการศึกษา  $\frac{1}{200}$   $\frac{1}{200}$  1  $1.4$  ขอบเขตการศึกษา  $\sqrt{2}$ 1.5 เคร องมือท ี่ใชในการออกแบบและพัฒนาระบบ 3 ื่  $1.6$  ประโยชน์ที่กาคว่าจะได้รับจากการศึกษา  $\begin{pmatrix} 1 & 1 \end{pmatrix}$  4 บทท 2 เอกสารและงานวิจัยท เก ยวของ 5 ี่ ี่  $2.1$  ข้อมูลและระบบสารสนเทศ  $32$   $5$ 2.1.1 ความหมายของขอมูลและสารสนเทศ 5  $2.1.2$  ลักษณะของสารสนเทศที่ดี  $\sqrt{1.2}$  5  $2.1.3$  ระบบสารสนเทศในองค์การ 6  $2.1.4$  เป้าหมายของระบบสารสนเทศ  $7$ 2.2 เทคโนโลยีสารสนเทศ  $2.2.1$  ความหมายของเทคโนโลยีสารสนเทศ  $2.2.1$ **Copyright 2.2.2 พื้นฐานของเทคโนโลยีสารสนเทศ Mai University** 2.2.2 พนฐานของเทคโนโลยสารสนเทศ<br>2.2.3 การใช้เทคโนโลยีสารสนเทศ 2.3 การวิเคราะหและออกแบบระบบ 9 2.3.1 นักวิเคราะห์ระบบ 9 2.3.2 วงจรชีวิตของการพัฒนาระบบงานสารสนเทศ 9 <sup>2.2</sup> เทคโนโลยีสารสนเทศ<br>2.2.1 ความหมายของเทคโนโลยีสารสนเทศ<br>2.2.2 ซึ่งเราเขาองเทคโนโลยีสารสนเทศ 2.2.3 1115 เซเทค เน เลยสารสนเทศ<br>
2.3 การวิเคราะห์และออกแบบระบบ<br>
2.2.1 บัดอิเคราะห์ะะะะะ

ช

# **สารบาญ (ตอ)**

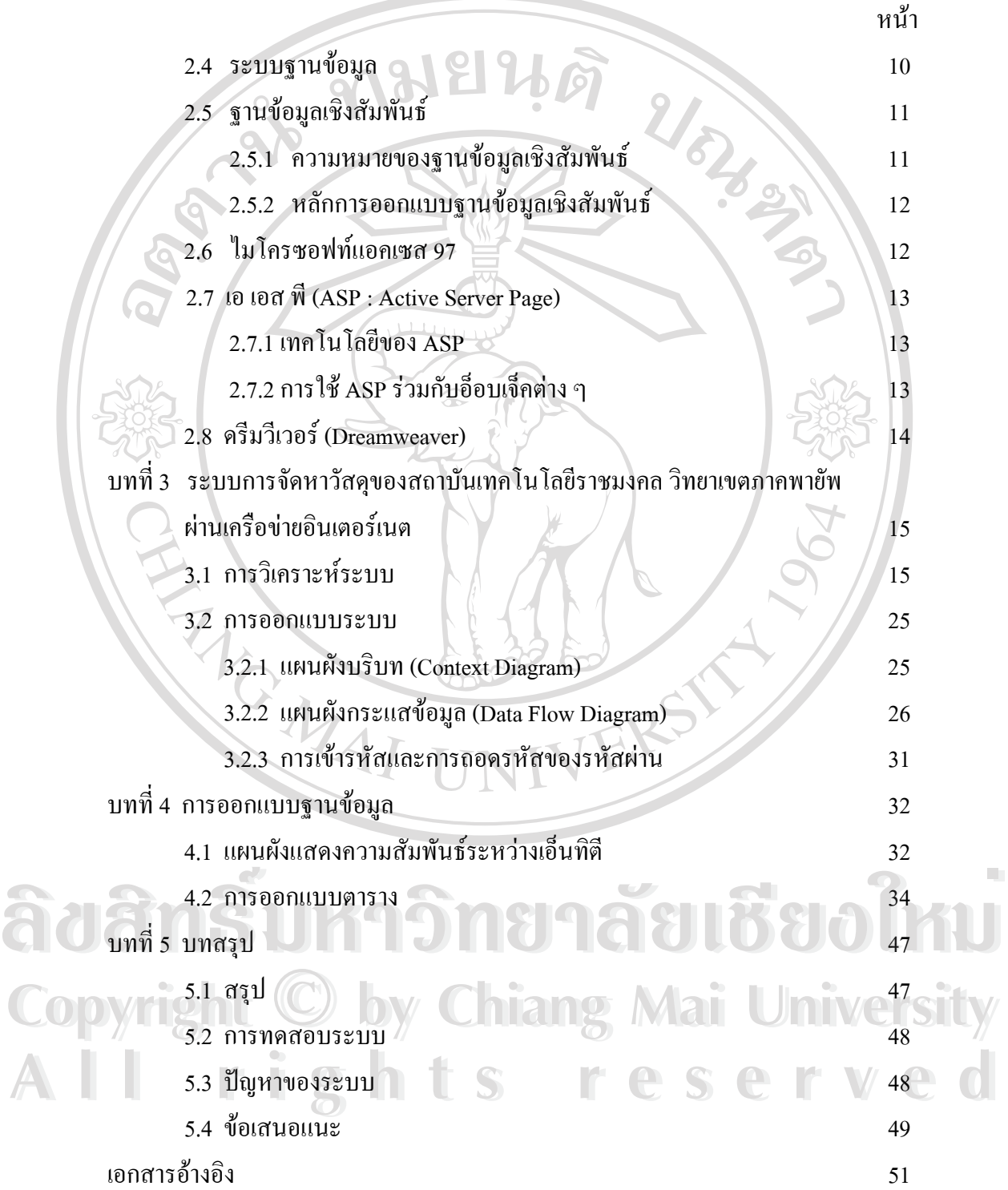

### **สารบาญ (ตอ)**

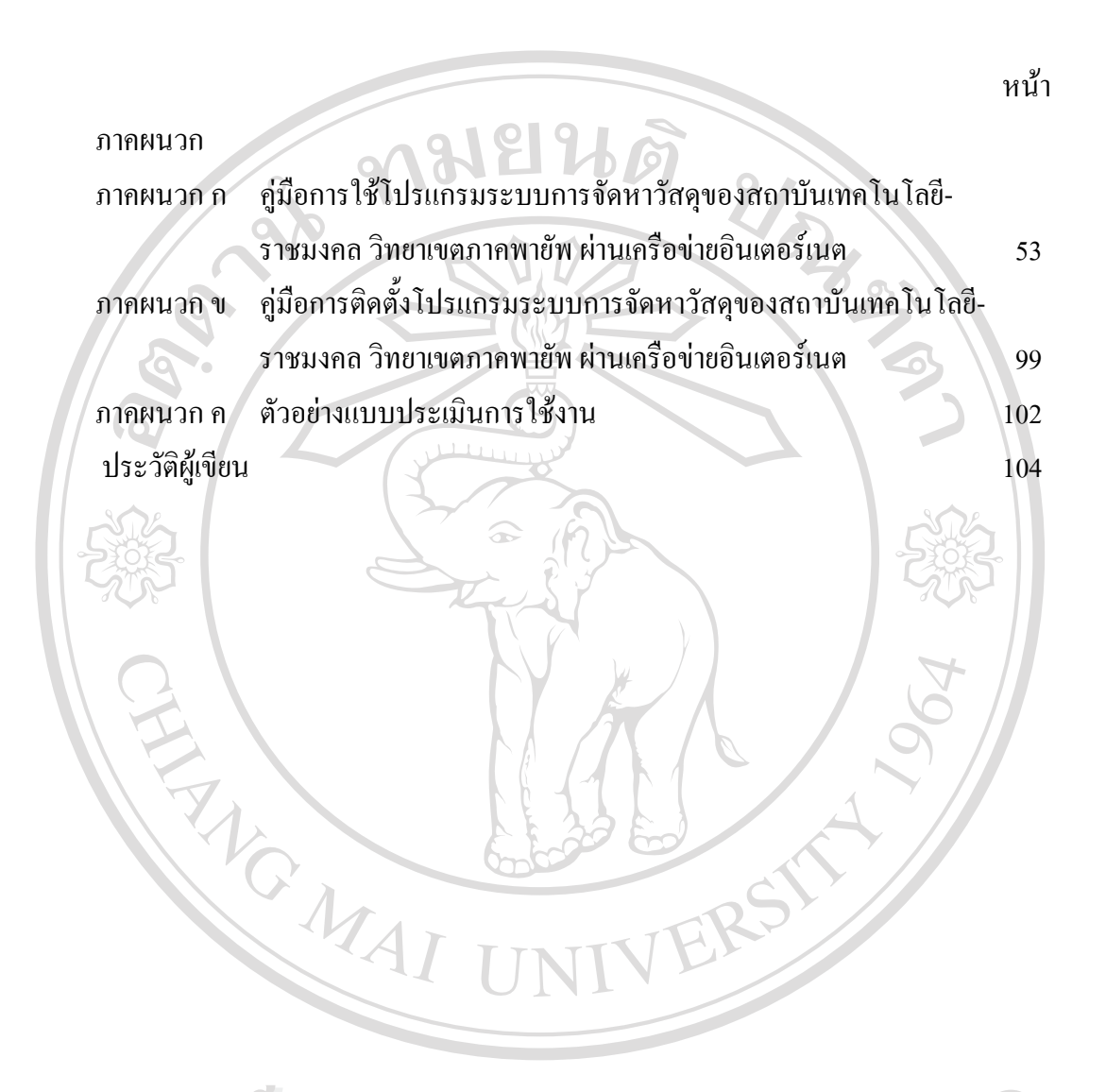

**ÅÔ¢ÊÔ·¸ÔìÁËÒÇÔ·ÂÒÅÑÂàªÕ§ãËÁè ÅÔ¢ÊÔ·¸ÔìÁËÒÇÔ·ÂÒÅÑÂàªÕ§ãËÁè Copyright by Chiang Mai University Copyright by Chiang Mai University All rights reserved All rights reserved**

## **สารบาญตาราง**

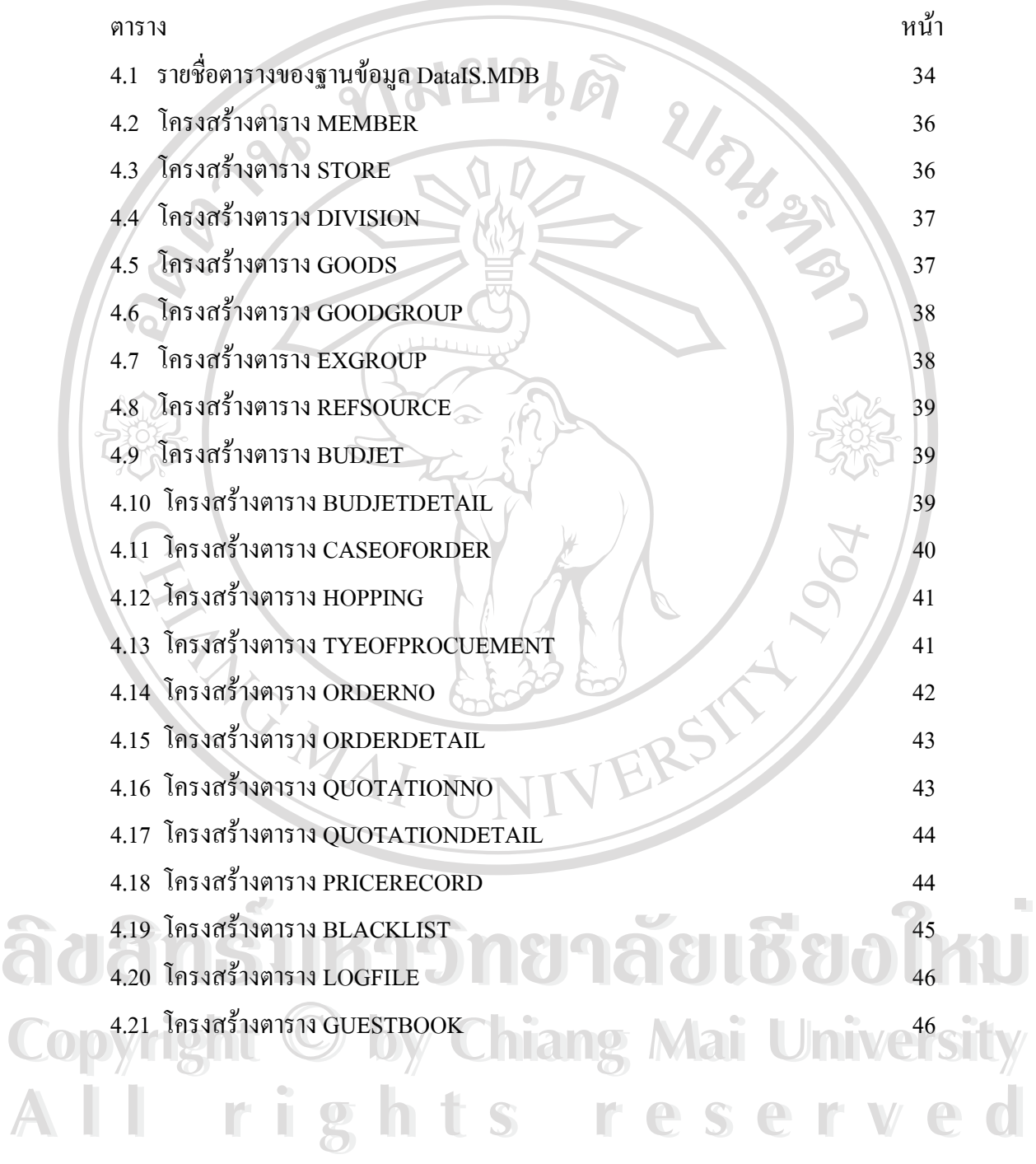

### **สารบาญภาพ**

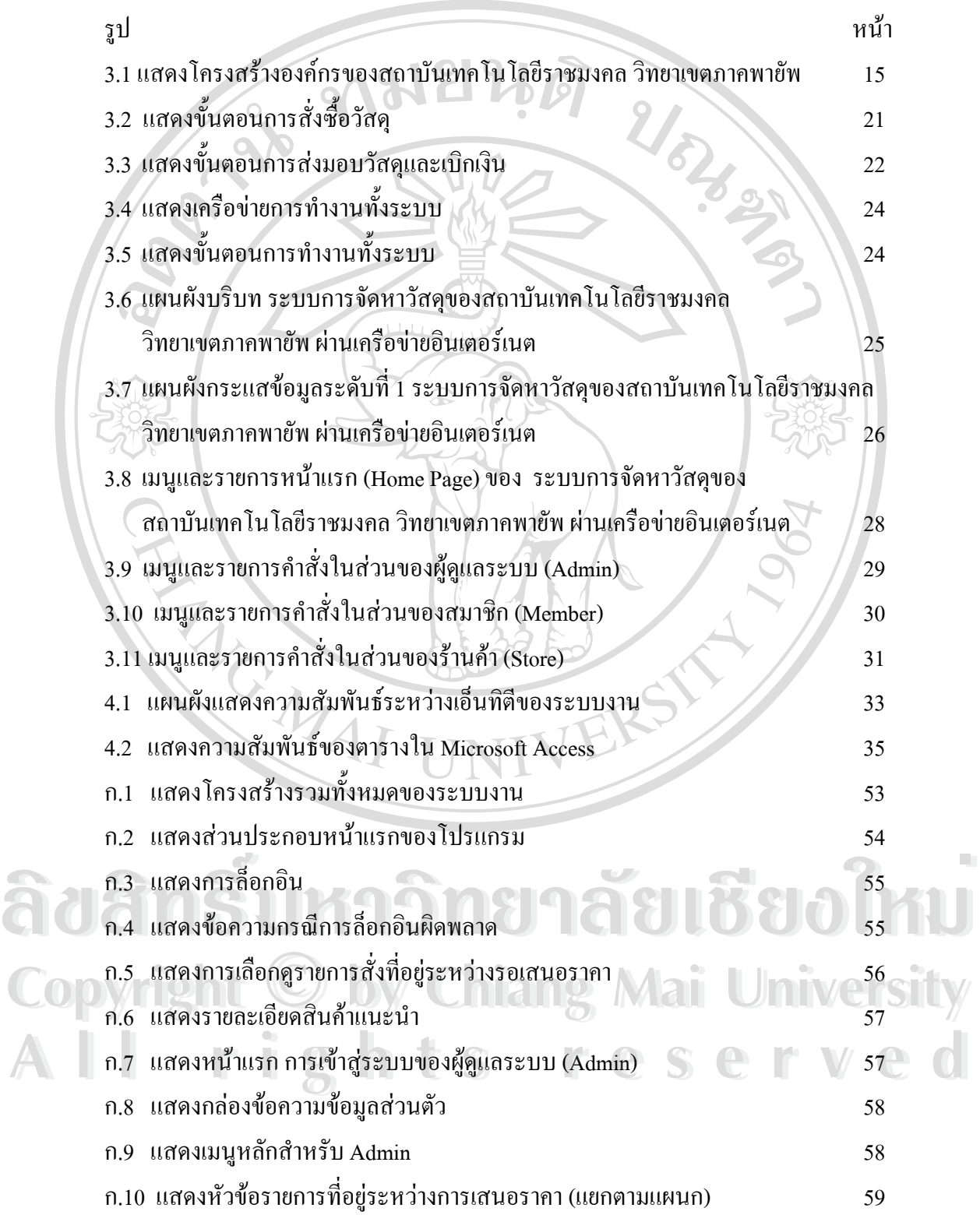

# **สารบาญภาพ (ตอ)**

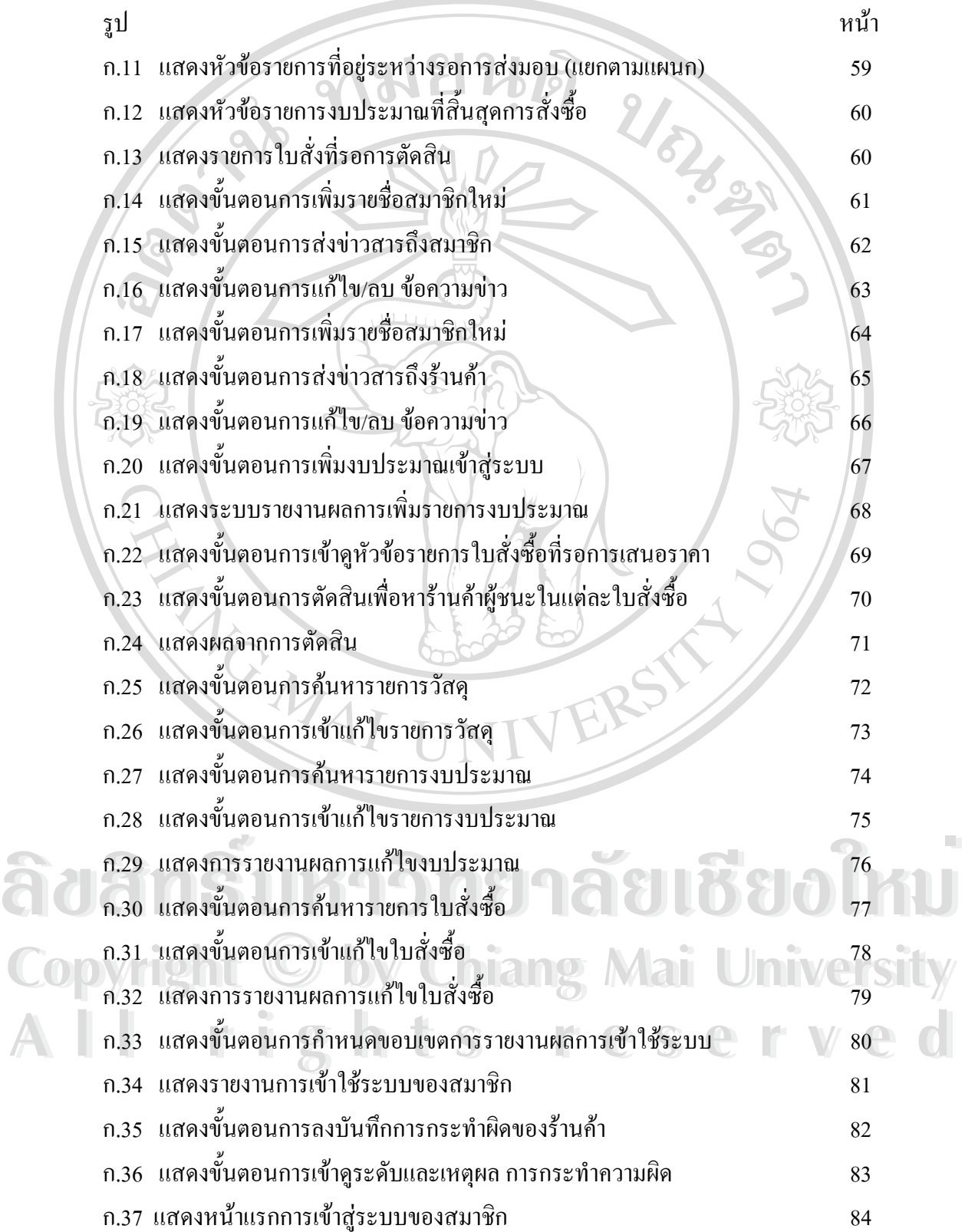

### **สารบาญภาพ (ตอ)**

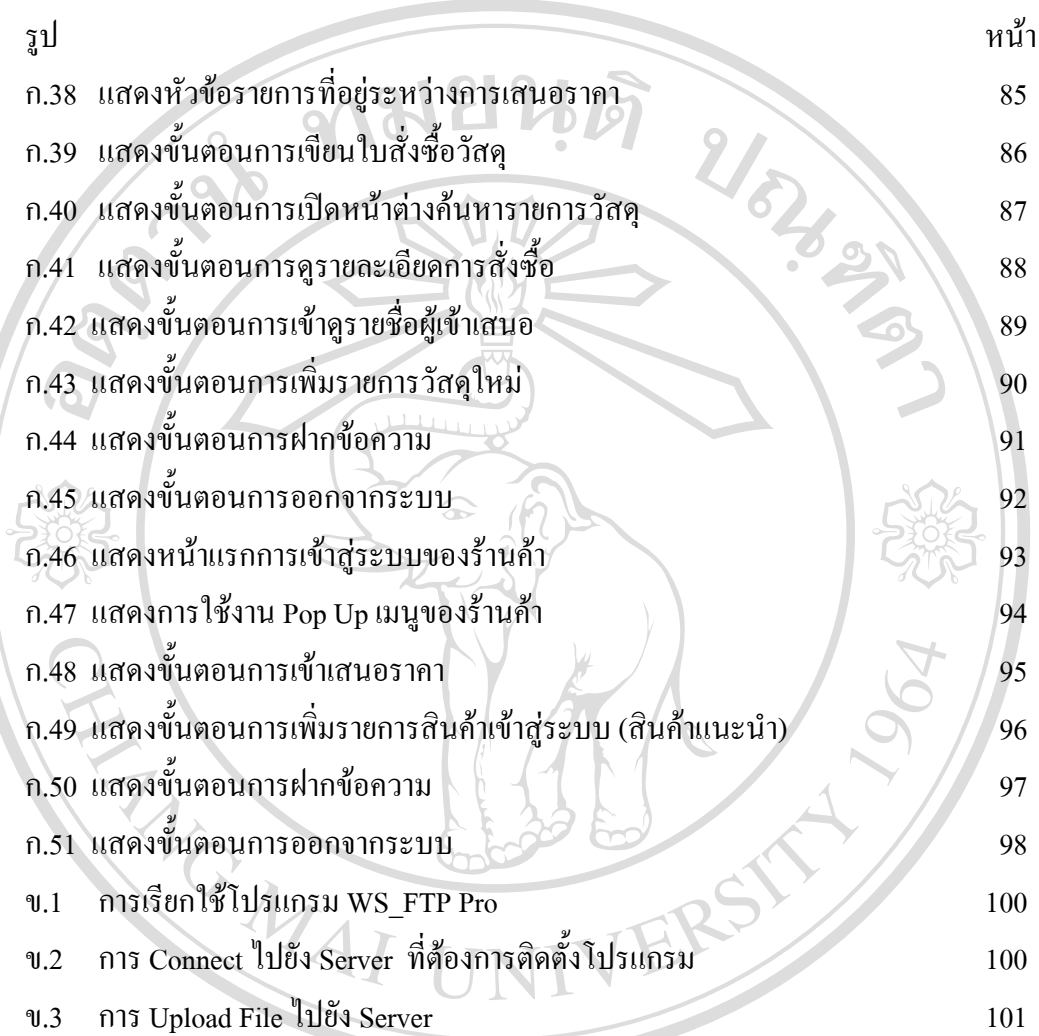

**ÅÔ¢ÊÔ·¸ÔìÁËÒÇÔ·ÂÒÅÑÂàªÕ§ãËÁè ÅÔ¢ÊÔ·¸ÔìÁËÒÇÔ·ÂÒÅÑÂàªÕ§ãËÁè Copyright by Chiang Mai University Copyright by Chiang Mai University All rights reserved All rights reserved**